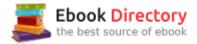

## The book was found

# Analog Circuit Design: A Tutorial Guide To Applications And Solutions

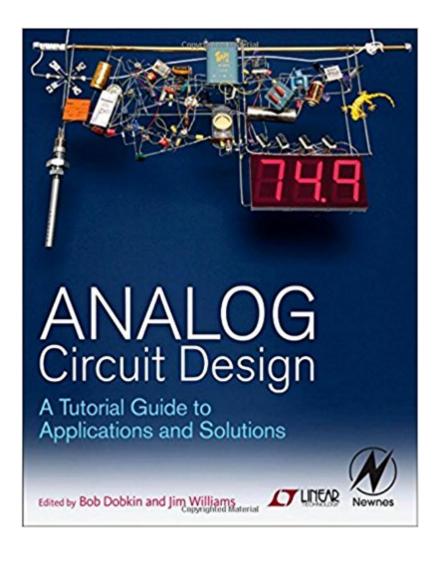

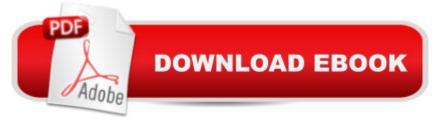

### Synopsis

Analog circuit and system design today is more essential than ever before. With the growth of digital systems, wireless communications, complex industrial and automotive systems, designers are challenged to develop sophisticated analog solutions. This comprehensive source book of circuit design solutions will aid systems designers with elegant and practical design techniques that focus on common circuit design challenges. The bookâ <sup>™</sup>s in-depth application examples provide insight into circuit design and application solutions that you can apply in todayâ <sup>™</sup>s demanding designs.Covers the fundamentals of linear/analog circuit and system design to guide engineers with their design challengesBased on the Application Notes of Linear Technology, the foremost designer of high performance analog products, readers will gain practical insights into design techniques and practiceBroad range of topics, including power management tutorials, switching regulator design, linear regulator design, data conversion, signal conditioning, and high frequency/RF designContributors include the leading lights in analog design, Robert Dobkin, Jim Williams and Carl Nelson, among others

#### **Customer Reviews**

Exclusive: A Letter from Bob Dobkin, Co-Editor of Analog Circuit Design **Jim Williams** Bob Dear Readers, The fundamental difference between analog and digital is Dobkin â ^â ^information.⠙⠙ With digital information the output is always the same: a set of ones and zeros that represents the information. This information is independent of the supply voltages or the circuitry that is used to generate it. With analog, the output information is basic electrical values--volts, current, charge--and is always related to some real world parameters. With analog, the methodology used to arrive at the answers is intrinsic to the quality of those answers. Errors such as temperature, noise, delay and time stability can all affect the analog output and all are a function of the circuitry that generates the output. It is this analog output that is difficult to derive and requires experience and circuit design talent. With integrated circuits (ICs) so prevalent, combined with application-specific integrated circuits (ASICs) in most systems, it is becoming increasingly difficult to find good analog examples for teaching engineers analog design. Engineering schools provide the basics of device terminal characteristics and some circuit hookup information, but this is not adequate for designing finished circuits or applying modern IC design techniques. The analog circuitry in todayâ <sup>™</sup>s systems is often difficult to decipher without help from the original designer. The ability to design complex analog systems relies on the ability of engineers to learn from what has gone before. One of the best avenues for learning analog design is to use the application notes

and information from companies who supply analog integrated circuits. These application notes include circuitry, test results, and the basic reasoning for some of the choices made in the design of these analog circuits. They provide a good starting point for new designs. Since the applications are aimed at solving problems, the application notes, combined with the capability to simulate circuits on Spice, provide a key learning pathway for engineers. The analog information in most of these application notes is timeless and will be as valid twenty years from now as it is today. Itâ ™s my hope that anyone reading this book is helped through the science and art of good analog design. Read an excerpt from Analog Circuit Design. Robert Dobkin Co-Founder, Vice President, Engineering, and Chief Technical Officer Linear Technology Corporation Images from Inside Jim Williams's Lab

#### Download to continue reading...

Analog Circuit Design: A Tutorial Guide to Applications and Solutions Integrated circuit devices and components (Integrated-circuit technology, analog and logic circuit design, memory and display devices) Analog Circuit Design, Volume 2: Immersion in the Black Art of Analog Design Winter Circuit (Show Circuit Series -- Book 2) (The Show Circuit) Analog Circuit Design Volume Three: Design Note Collection CMOS Analog Circuit Design (The Oxford Series in Electrical and Computer Engineering) An Analog Electronics Companion: Basic Circuit Design for Engineers and Scientists Zen of Analog Circuit Design Analog Integrated Circuit Design Analog Circuit Design Series Designing Amplifier Circuits (Analog Circuit Design) Analog Methods for Computer-Aided Circuit Analysis and Diagnosis (Electrical and Computer Engineering) Summer Circuit (Show Circuit Series -- Book 1) The A Circuit (An A Circuit Novel Book 1) Off Course: An A Circuit Novel (The A Circuit) My Favorite Mistake: An A Circuit Novel (The A Circuit) Rein It In: An A Circuit Novel (The A Circuit) Image Formation in Low-Voltage Scanning Electron Microscopy (SPIE Tutorial Text Vol. TT12) (Tutorial Texts in Optical Engineering) RF Circuit Design: Theory & Applications (2nd Edition) Graphic Design Success: Over 100 Tips for Beginners in Graphic Design: Graphic Design Basics for Beginners, Save Time and Jump Start Your Success (graphic ... graphic design beginner, design skills)

Contact Us

DMCA

Privacy

FAQ & Help